Quando aparecer a mensagem "Campo código do REP com conteúdo inválido" no RHU0291, deverá efetuar o procedimento abaixo:

1) Atualizar o chamado TESYWZ (pacote 01/2013);

2) Outro problema é falta deste relacionamento com Numero do REP, com cadastro de relógio (rhu5300);

Efetuar a parametrização conforme modelo abaixo:

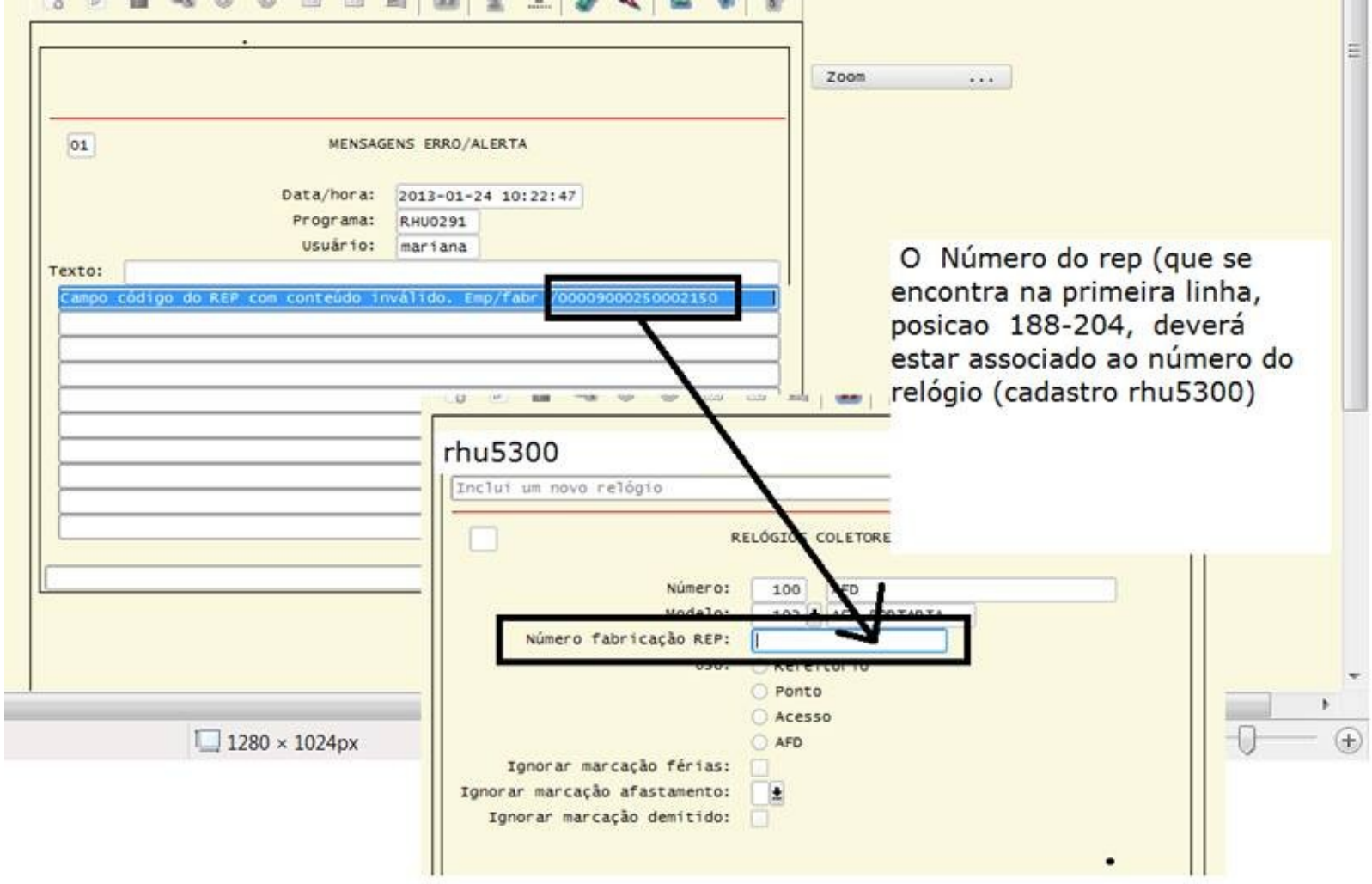